## **Setup Checklist**

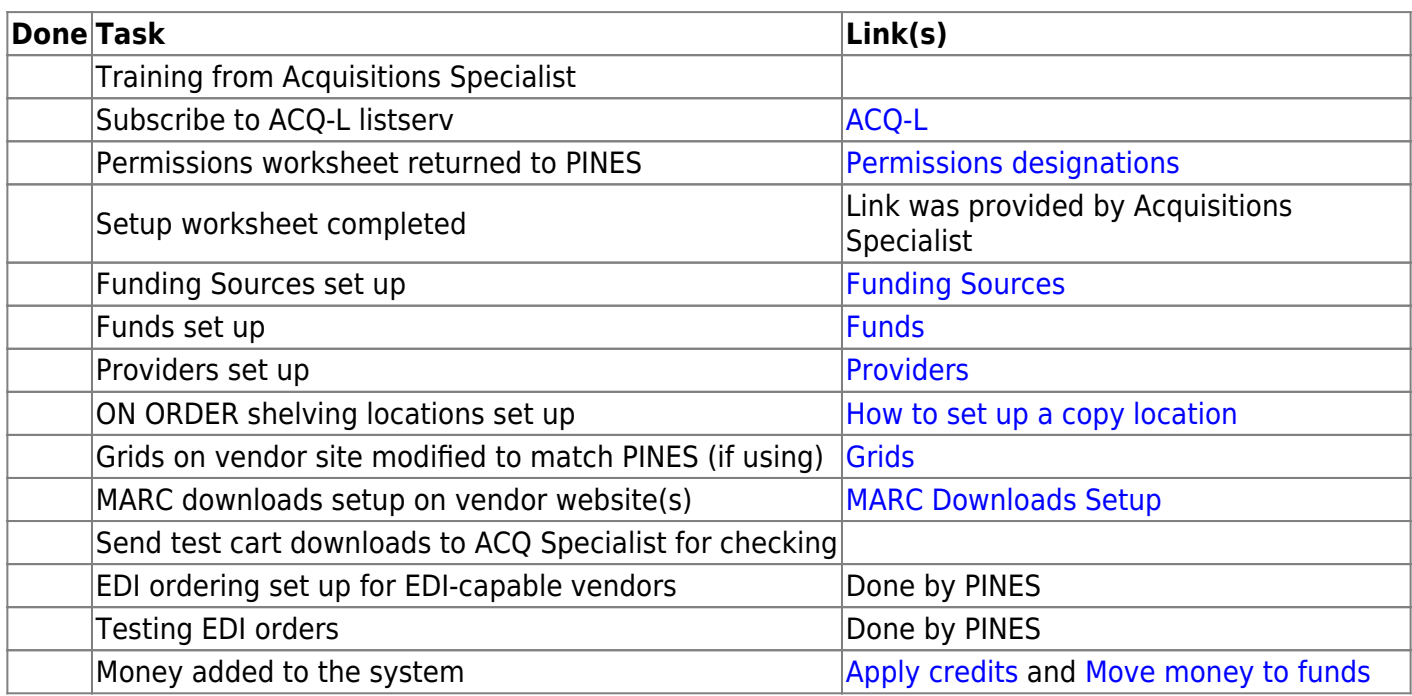

From: <https://pines.georgialibraries.org/dokuwiki/>- **PINES Documentation**

Permanent link: **<https://pines.georgialibraries.org/dokuwiki/doku.php?id=acq:setup>**

Last update: **2020/06/19 16:20**